## **MH Avatar User Forum**

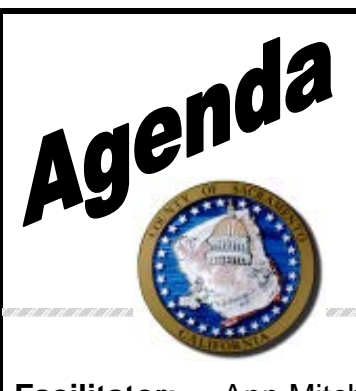

**Date:** April 26, 2018 **Time:** 1:00 to 3:00 **Location**: 7001 A East Parkway, Sacramento, CA 95823 Conference room 1

aanaanaanaanaanaana

**Facilitator:** Ann Mitchell

**Scribe:** Justin Miller

**Attendees:** (See sign in sheet)

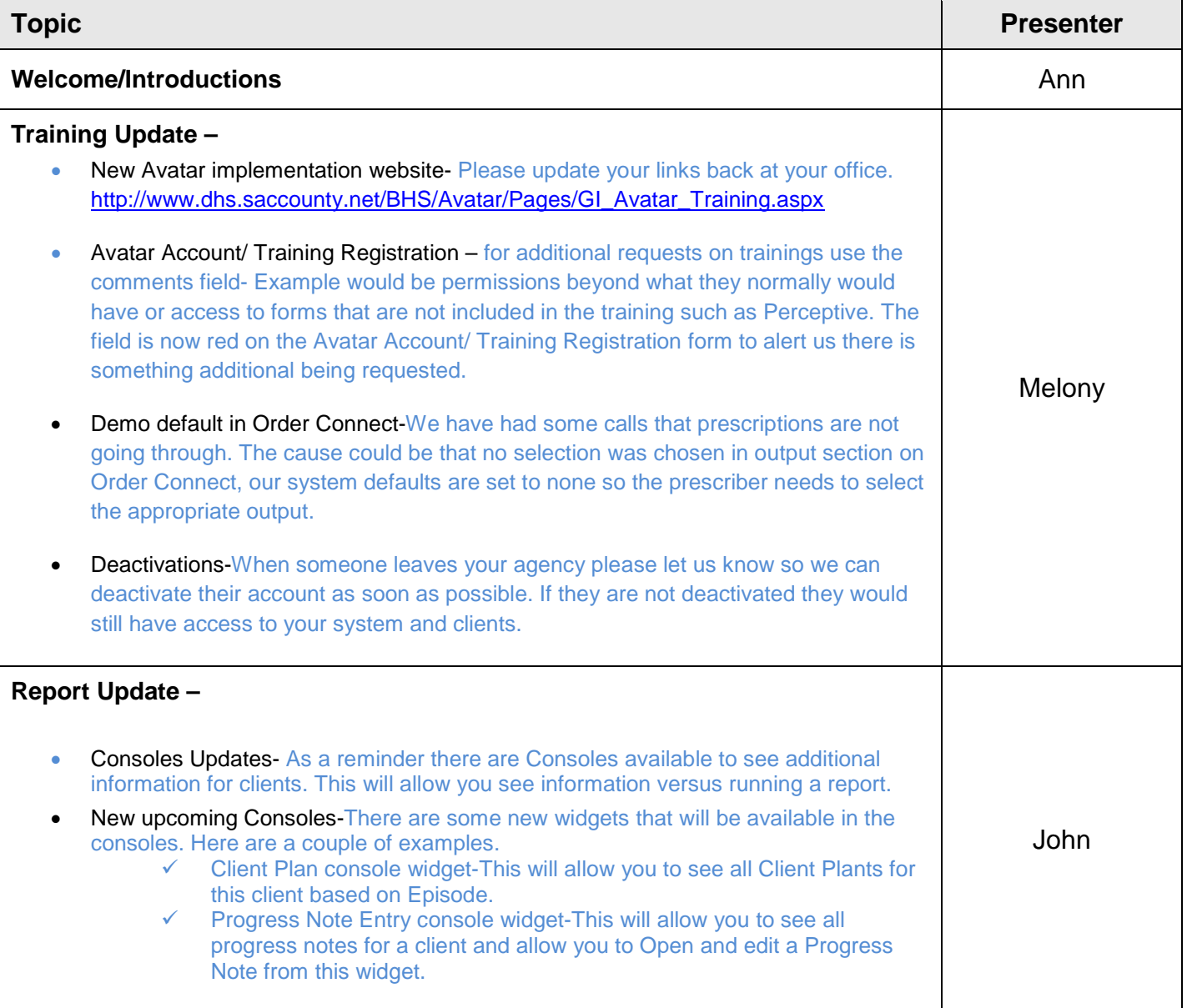

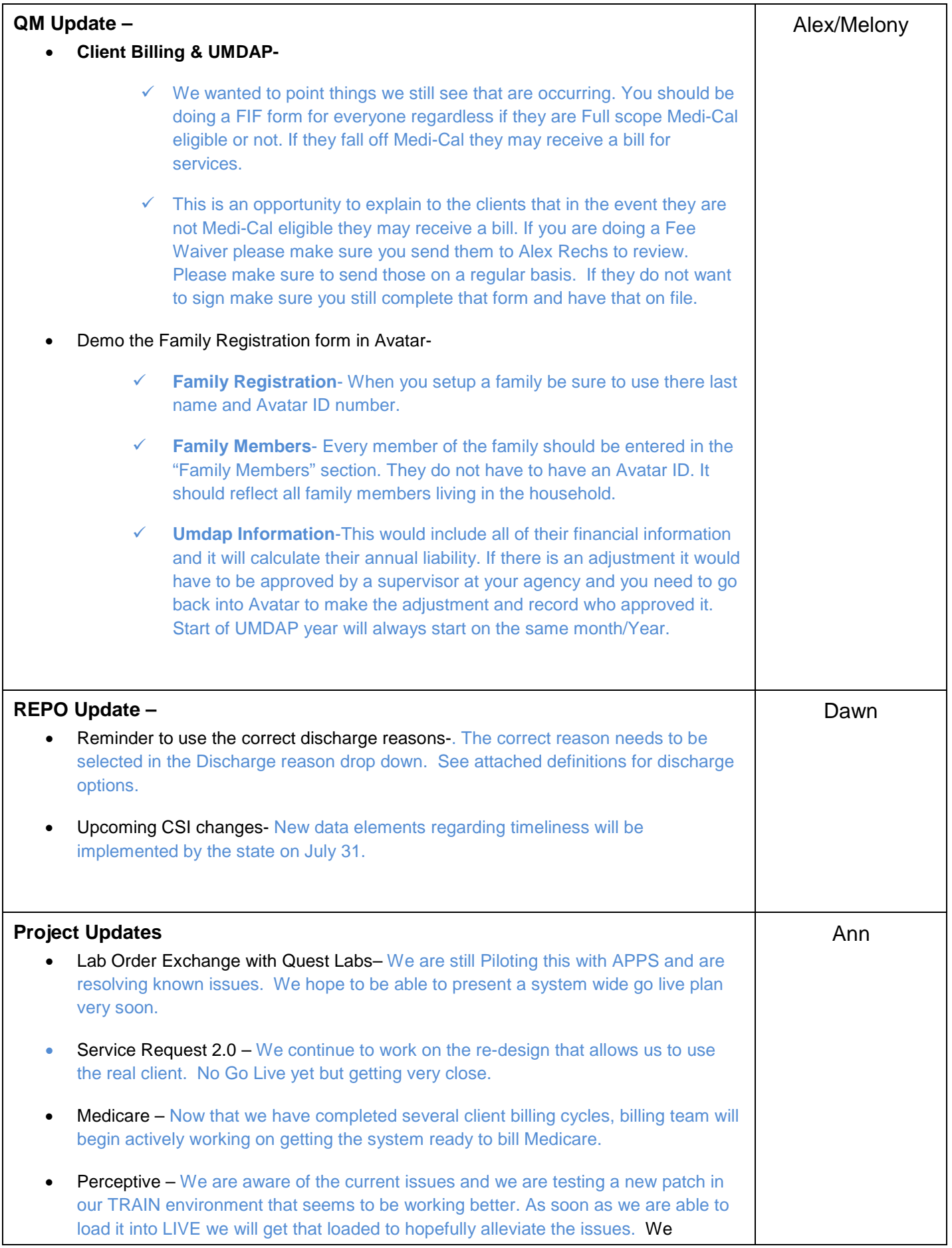

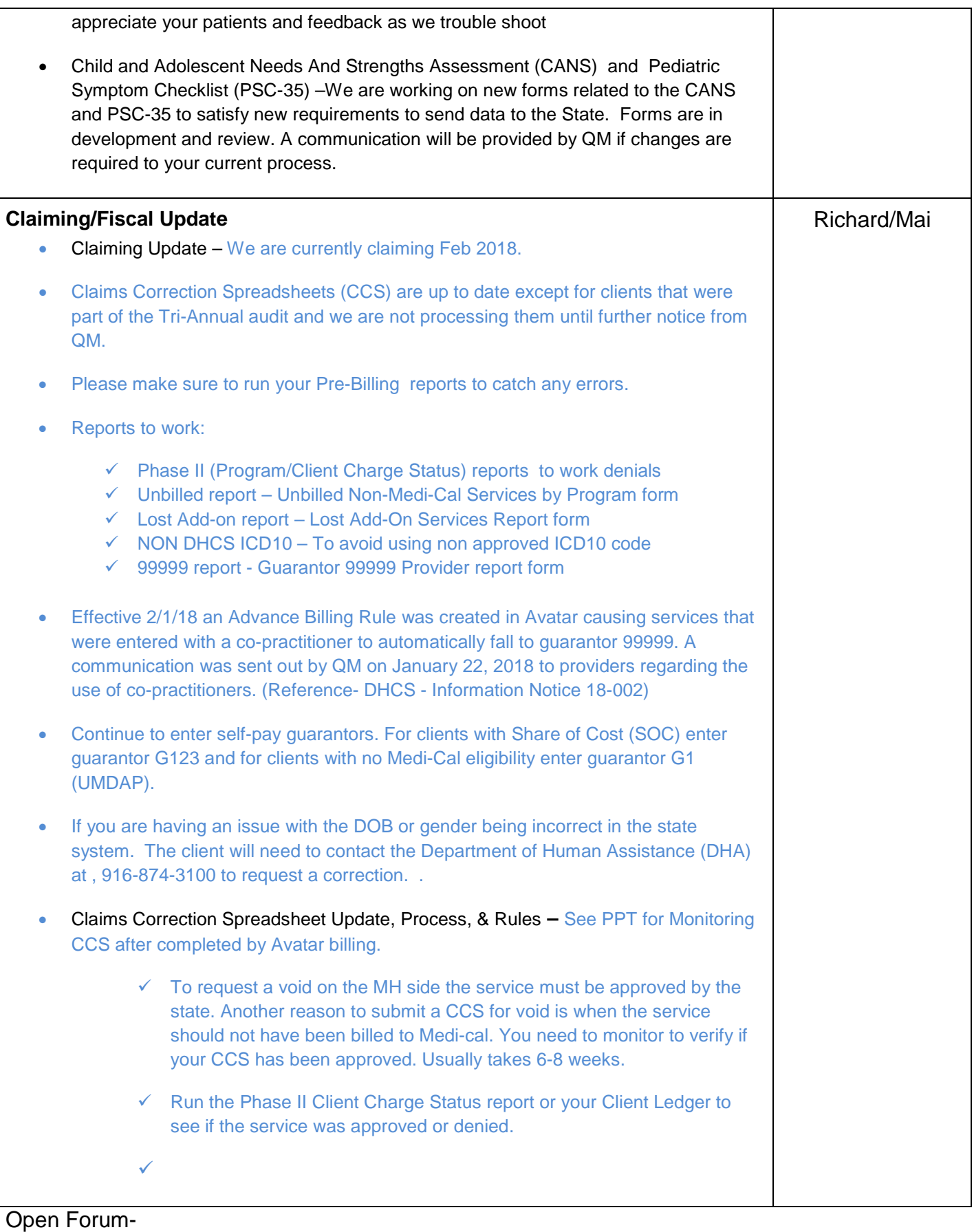

• How does an agency update the Authorized Approver for the Authorized approver list when the Authorized Approver leave?

- $\checkmark$  They would contact Lynn Goode at QM. She can be reached via email at: GoodeL@SacCounty.net
- Who do we contact for UMDAP questions?
	- You would contact the Avatar Billing team (Avatar-Fiscal@SacCounty.net)